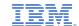

## IBM Cognos Analytics 11.2.0 - Fix List

| Component       | APAR           | Description                                                                                                    |
|-----------------|----------------|----------------------------------------------------------------------------------------------------|
| General Product | <u>PH35457</u> | BUTTON NOT COLORED BY APPBARFOREGROUND IN APPBAR                                                                                  |
|                 | PH33688        | SETTING PREVIEW WITH NO DATA ON QUERY STUDIO DOESN'T WORK ON OVER THE TOP INSTALLATION                                            |
|                 | PH35456        | LINE BREAK FOR LABEL OF SAMPLE.FOLDER.OPENER                                                                                      |
|                 | PH35284        | SAP BW FAILS ON LINUX WHEN SAP DRIVERS ARE PLACED IN THE DRIVERS FOLDER FOR CA 11.1.X                                             |
|                 | PH35260        | XQE-GEN-0002 AN UNEXPECTED EXCEPTION OCCURRED: COM.COGNOS.XQE.RU NTREE.RELATIONAL.VECTORIZATION.LONGCOLUMNVECTOR INCOMPATIBLE WIT |
|                 | PH34940        | BLANK COLUMN IN LINE AND COLUMN VISUALIZATION WHEN TOP AND BOTTOM FILTER IS APPLIED DIRECTLY ON ON THE MEASURE.                   |
|                 | PH34769        | FLIPPER DOES NOT WORK PROPERLY WHEN SERVER HAS MULTIPLE NICS                                                                      |
|                 | PH34749        | JAVA.LANG.NULLPOINTEREXCEPTION FOR REPORT WITH RANK, MAXIMUM, TOTAL AND LIST FOOTER                                               |
|                 | PH34746        | XQE-PLN-0098 VENDOR SPECIFIC FUNCTIONS NOT SUPPORTED IN JOIN                                                                      |
|                 | PH34660        | [REG] GM REPORTS FAIL TO RUN WITH READ TIMED OUT AFTER THE MIGRATION FROM 11.0.13 TO 11.1.7 + IF1023                              |
|                 | <u>JR63353</u> | MAXIMUM NUMBER OF RETRIEVED ROWS GOVERNOR SETTING IN FM IS NOT BEHAVING AS EXPECTED FOR DQM                                       |
|                 | PH34467        | XQE-PLN-0385 WHEN USING THE FILTER OR SUMMARIZED WITH DEFAULT COUNT DISTINCT IN DASHBOARD WITH COMBINED DATA MODULES              |
|                 | PH34383        | REPORTS THAT USE DATABASE FUNCTIONS(UDFS) FAIL AFTER UPGRADE                                                                      |
|                 | PH34300        | REPLACE FUNCTION IN DOM NOT WORKING                                                                                               |
|                 | PH34180        | CANNOT RENAME A FOLDER BY APPENDING A ZERO TO THE FRONT OF THE NAME                                                               |
|                 | PH34073        | BUSINESS FUNCTION LAST OF MONTH EXPRESSION WILL CAUSE OVERFLOW IN ORACLE RESULTING IN ORA-01841                                   |
|                 | PH34072        | SETTING DETAIL AGGREGATE PROPERTY TO MEDIAN CAUSES RSV-VAL-0010 FAILED TO LOAD THE REPORT SPECIFICATION.                          |
|                 | PH34068        | DQM HAS NO TIMESTAMP EQUIVALENT FOR _DATE_TO_INT WHICH RESULTS IN DATABASE ERRORS WHEN RUNNING REPORTS                            |
|                 | PH34039        | REPORT AUTHORING CANNOT SEARCH THE MEMBER AS SUBSETS WITH AMPERSAND (&) CHARACTERS FROM PLANNING ANALYTICS CUBE                   |
|                 | PH33882        | UPGRADED DYNAMIC CUBE FROM 11.1.2 TO 11.1.7 AND RELATIVE TIME MEMBERS ARE NOT LONGER VISIBLE WHEN CREATING A REPORT               |
|                 | PH33852        | THE NAME OF A CALCULATED MEASURE IN DYNAMIC CUBE IS NOT TRANSLATED UPON RUNTIME                                                   |
|                 | PH33833        | FRAMEWORK MANAGER READS SAP IQ SCHEMA WITH ALL THE PARTITIONS TABLES                                                              |

| Component | APAR           | Description                                                                                                    |
|-----------|----------------|----------------------------------------------------------------------------------------------------|
|           | PH33826        | AUTOREST CONNECTION CEASES TO RETURN DATA IN 11.1.7 FP2                                                                           |
|           | PH33822        | SQLIDENTIFIER.DELIMITNAME() HAS NO PROTECTION AGAINST NPE FOR THE 2 FIRST ARGUMENTS.                                              |
|           | JR63250        | AN EXPRESSION WITH CASE STATEMENT AND COUNT DISTINCT FUNCTION PRODUCES 0 VALUE AFTER UPGRADING FROM COM TO DOM                    |
|           | PH33735        | REPORT VIEW CREATED OFF OF A REPORT USING TM1 CUBE FAILS WITH AN ERROR: XQE-GEN-0010 FOUND AN INTERNAL ERROR                      |
|           | PH33715        | GLOBAL FILTER WITH TOP COUNT FILTER IN DASHBOARD RETURNS "THE VENDOR SPECIFIC FUNCTION IS NOT SUPPORTED."                         |
|           | PH33702        | DQM REPORT WITH IN_RANGE FILTER SHOWS XQE-GEN-0002 ERROR                                                                          |
|           | PH33599        | _YEARS_BETWEEN THROWS EXCEPTION WHEN SECOND ARGUMENT IS NULLVALUE OBJECT - VECTORIZATION:ON                                       |
|           | PH33598        | _years_between throws exception when second argument is NullValue object - vectorization:off                                      |
|           | PH33479        | REQUESTS CONTINUE TO ROUTE TO BUSY QUERY SERVICE WHEN MANY QUERY SERVICES ARE FREE AND HEALTHY                                    |
|           | PH33469        | REPORT ERRORS WITH XQE-DAT-0001 "DB2ADMIN.TABLENAME" IS AN UNDEFINED NAME AFTER UPGRADE                                           |
|           | PH33464        | XQE-GEN-0002 AN UNEXPECTED EXCEPTION OCCURRED JAVA.LANG.STACKOVERFLOWERROR AFTER REPORT UPGRADE                                   |
|           | <u>PH33433</u> | QUERY SERVICE WILL RUN OUT OF MEMORY AFTER VALIDATE THE EXPRESSION WITH TWO DECIMAL POINTS IN A NUMBER FROM DASHBOARD             |
|           | <u>PH33391</u> | XQE-DAT-0001 DATA SOURCE ADAPTER ERROR: JAVA.SQL.SQLEXCEPTION: [ AMAZON](500310) INVALID OPERATION: FULL JOIN IS ONLY SUPPORTED W |
|           | PH33390        | REPORT FAILS WITH XQE-DAT-0001 DATA SOURCE ADAPTER ERROR .SQLSYNTAXERROREXCEPTION: "DB2ADMIN.TABLE17" AFTER UPGRADE               |
|           | PH33383        | TOPCOUNT FILTER IN DASHBOARDS RETURNS "COLUMN "C3" DOES NOT EXIST IN"                                                             |
|           | <u>PH33291</u> | REPORT FAILS WITH XQE-DAT-0001 DATA SOURCE ADAPTER ERROR: JAVA.SQL.SQLEXCEPTION: [AMAZON](500310) INVALID OPERATION: COLUMN "C3"  |
|           | PH33290        | TOPCOUNT FILTER IN DASHBOARDS RETURNS MORE ROWS THAN EXPECTED IN A MULTI-FACT QUERY                                               |
|           | PH33195        | REPORT FAILS WITH XQE-DAT-0001 "C3" is not valid in the context where it is used. AFTER UPGRADE.                                  |
|           | <u>PH33182</u> | PRESTODB DATASOURCE CONNECTION FAILS IN FM WITH ERRORS "BMT-IMP- 0002 FAILED TO EXECUTE METADATA REQUEST. JDBCSQLEXCEPTION CAF-WR |
|           | PH33157        | UPGRADED REPORT NOW FAILS WITH A XQE-PLN-0020 ERROR                                                                               |
|           | <u>PH33155</u> | XQE-PLN-0385 WHEN USING COUNT DISTINCT AGGREGATION WITH MULTIPLE DATA SOURCES IN QUERY ON A DATA MODULE                           |
|           | <u>PH33069</u> | DESCENDING SORT IGNORED FOR RUNNING-COUNT IN DYNAMIC QUERY MODE                                                                   |
|           | PH33065        | DIFFERENT RESULTS FOR JOIN AFTER 11.0.13 IF1065                                                                                   |

| Component | APAR           | <b>Description</b>                                                                                                    |
|-----------|----------------|----------------------------------------------------------------------------------------------------|
|           | <u>PH33005</u> | JAVA.LANG.NULLPOINTEREXCEPTION FOR REPORT WITH RUNNING-MINIMUM, RUNNING-COUNT AND DETAIL FILTER ON RESULT                        |
|           | <u>PH33003</u> | CUSTOM THEME CAUSING ERROR JAVA EXCEPTION ERROR IN COGNOSSERVER.LOG                                                              |
|           | PH32993        | SINGLE SELECT PROMPT IS GENERATED FOR IN-FILTER WHEN USING VIEW TABULAR DATA                                                     |
|           | <u>PH32986</u> | DIFFERENT PROCESSING AFTER 11.0.13 IF1065                                                                                        |
|           | PH32975        | JAVA.LANG.NULLPOINTEREXCEPTION FOR DETAIL FILTER ON CASE-WHEN EXPRESSION                                                         |
|           | <u>PH32930</u> | XQE-PLN-0119 FOR DQM REPORT WITHOUT AUTO-GROUP AND SUMMARIZE                                                                     |
|           | <u>PH32798</u> | DEFAULT AGGREGATION LEADS TO DIFFERENT RESULTS IN DQM                                                                            |
|           | <u>PH32696</u> | UNION ON COUNT DISTINCT AGGREGATION PREVENTS FUNCTIONS TO BE PUSHED DOWN                                                         |
|           | <u>PH32559</u> | FOR CLAUSE IGNORED IN AGGREGATION                                                                                                |
|           | <u>PH32538</u> | HEBREW TEXT IS DISPLAYED WITH INCORRECT ORIENTATION IN THE RADIAL VISUALISATION                                                  |
|           | PH32359        | INCORRECT SQL GENERATION: UNEXPECTED CROSS JOIN AND UNWANTED TABLES IN FROM CLAUSE                                               |
|           | <u>PH32338</u> | V5 SYNTAX ERROR IN DASHBOARD WITH CROSSTAB AND FILTERING                                                                         |
|           | PH32330        | EXPRESSIONS THAT SPAN MULTIPLE METADATA SOURCES ARE ONLY SUPPORTED FOR AGGREGATE CALCULATED                                      |
|           | <u>PH32271</u> | CUSTOM SORT IS NOT APPLIED TO CROSSTABS WITHIN DASHBAORDS                                                                        |
|           | PH32260        | PARAMETER MAP MODEL IN FM NOT WORKING USING SINGLE QUOTE SINGLE QUOTE SINGLE QUOTE, NOW MUST USE SINGLE QUOTE SPACE SINGLE QUOTE |
|           | <u>PH32203</u> | XQE-DAT-0001 D1.C2 IS NOT VALID IN THE CONTEXT WHERE IT IS USED                                                                  |
|           | <u>PH32151</u> | REPORT AUTHORING CANNOT SEARCH THE MEASURE WITH SPECIAL CHARACTERS FROM PLANNING ANALYTICS CUBE                                  |
|           | PH32139        | XQE-PLN-0001 INTERNAL ERROR V5AGGREGATEBREAKCLAUSE INCOMPATIBLE WITH SQLQUERYNODE                                                |
|           | PH32077        | REPORT PROMPT EXECUTION PERFORMANCE ISSUE BASED ON PA AFTER COGNOS ANALYTICS UPGRADE FROM CA 11.0.13 TO 11.1.7 FP1               |
|           | <u>PH31995</u> | XQE-PNL-0026 FOUND UNSUPPORTED IIF FUNCTION ARGUMENTS.                                                                           |
|           | <u>PH31951</u> | XQE-PLN-0175 THE OPERAND OF A STANDARD AGGREGATE CAN NOT CONTAIN ANOTHER AGGREGATE.                                              |
|           | PH31949        | THE OPERAND OF THE COLUMN FUNCTION SYSIBM. <function> INCLUDES A COLUMN FUNCTION, A SCALAR FULLSELECT, OR A SUBQUERY</function>  |
|           | <u>PH31893</u> | PERFORMANCE ISSUE WITH PA CONNECTOR.                                                                                             |
|           | PH31642        | DIFFERENT RESULTS FOR RUNNING-COUNT IN CQM AND DQM                                                                               |

| Component | APAR           | Description                                                                                                    |
|-----------|----------------|----------------------------------------------------------------------------------------------------|
|           | <u>PH31632</u> | AFTER AGGREGATION FILTER APPLIED AS BEFORE AGGREGATION FILTER FOR FILTER IN QUERY JOIN                                            |
|           | PH31347        | CAST DATETIME AGAINST ORACLE WITH UNEXPECTED RESULT IN DATA MODULE                                                                |
|           | PH31281        | CROSSTAB REPORT FAILS WITH XQE-PLN-0020 ERROR NESTING MULTIPLE MEMBERS ON ROWS.                                                   |
|           | PH31216        | DQM REPORT CAUSES "XQE-PLN-0098 VENDOR SPECIFIC FUNCTION IS NOT SUPPORTED"                                                        |
|           | PH31147        | COGNOS ANALYTICS 11.1.7 DASHBOARD MAP DOESN'T CORRECTLY SHOW CONSISTENT CHINESE-LANGUAGE COUNTRY NAMES.                           |
|           | PH31063        | DATASOURCE IS INCORRECLTY USED IN REPORT FOR MODELS THAT CONTAIN MULTIPLE DATASOURCES                                             |
|           | PH31014        | XQE-CM-0004 UNABLE TO PARSE THE DATA SOURCE COMMAND BLOCK AFTER CONVERTING TO DQM                                                 |
|           | PH30914        | RANKING AND RUNNING COUNT INCORRECT AFTER IF1004                                                                                  |
|           | PH30765        | DQM REPORT THROWS A XQE-PLN-0131 CIRCULAR REFERENCE ERROR                                                                         |
|           | PH30716        | BURSTING WITH CALCULATED BURST KEY FAILS                                                                                          |
|           | PH30677        | WARNING WHEN VALIDATING A TRUNC FUNCTION                                                                                          |
|           | PH30676        | ARITHMETIC OVERFLOW FOR REPORT WITH MOD AND TRUNC                                                                                 |
|           | PH30675        | DB2 FUNCTION DIGITS LEADS TO WRONG RESULT                                                                                         |
|           | PH30633        | MASHUP SERVICE AUTHENTICATION FAILS WITH CM-REQ-4342 ERROR IN 11.1.7                                                              |
|           | PH30624        | OUTER JOIN ONLY RETURNS FIRST ROW AFTER IF APPLIED                                                                                |
|           | PH30605        | FRAMEWORK MANAGER FILTER VALIDATION HANGS WHEN USING #SQ(CSVIDENTITYNAMELIST())# MACROS                                           |
|           | PH30572        | AFTER UPGRADE TO COGNOS ANALYTICS 11.1.7, MASHUP SERVICE AUTHENTICATION IS NO LONGER TO WORK.                                     |
|           | PH30521        | WSDL PROMPTING END USER FOR CREDENTIALS                                                                                           |
|           | PH30476        | INTERNAL HOSTNAME SETTING WREAKS HAVOC ON SEARCH, DQM METRICS AND SINCE R7 WITH SAN DNS                                           |
|           | PH30430        | THE FILTER (1=0) IS NOT APPLIED CORRECTLY IN DQM MODE                                                                             |
|           | PH30203        | XQE-GEN-0005 ERROR WHEN BIG VALUES ARE INSERTED TO QUERY PROPERTIES                                                               |
|           | PH29873        | CUSTOM SORT DOES NOT SORT COLUMNS IF USED ON A CALCULATION                                                                        |
|           | PH29816        | WRONG ASSGINMENT IN POLAND MAP.                                                                                                   |
|           | PH29670        | AUTHENTICATION FAILS AND NAMESPACE IS REMOVED FROM COGNOS CONFIG URATION WHEN YOU START UP A SECOND FULL INSTALL WITH CM DISABLED |

| Component | APAR           | Description                                                                                                    |
|-----------|----------------|----------------------------------------------------------------------------------------------------|
|           | <u>PH29611</u> | QUERY SERVICE INTERNAL ERROR IN DASHBOARD WHEN MACRO #\$ACCOUNT.PERSONALINFO.USERNAME# IS USED IN JDBC CONNECTION URL         |
|           | <u>PH29535</u> | SAP HANNA DATA SOURCE USING KERBEROS AUTHENTICATION FAILING TO PULL BACK SCHEMAS IN PORTAL AND METADATA IN FRAMEWORK MANAGER. |
|           | PH29202        | ACCESSIBILITY - IBM COGNOS ANALYTICS ICON INDICATES A CHECKBOX IN READER                                                      |
|           | PH29188        | SINGLETON EMPTY IN REPORT WITH QUERY JOIN AND PAGE SET                                                                        |
|           | PH29135        | WHEN MINIMIZING OR VIEWING COGNOS ANALYTICS PORTAL WE SEE A SCROLLBAR APPEAR AND COVER THE LEFT PANEL.                        |
|           | PH29078        | ROW SUPPRESSED IN DQM DUE TO NULL IN LIST HEADER                                                                              |
|           | PH28392        | RSV-SRV-0040 CCL_ASSERT_NAMED(PROMROW, "NULL XTAB ROM ROW") FROM USE OF CROSSTAB IN DQM REPORT                                |
|           | PH28071        | LOCALIZATION NOT RETURNED FOR MEMBER BASED METADATA TREE WITH PLANNING ANALYTICS                                              |
|           | PH28048        | XQE-DAT-0001 - DATA SOURCE ADAPTER ERROR WHEN CONVERTING FROM CQM TO DQM                                                      |
|           | PH27561        | USER GETS UNABLE TO FIND CONNECTION MESSAGE TO A DATA SOURCE THAT IS NOT BEING USED IN THE REPORT                             |
|           | PH27439        | MOST RECENT' OUTPUT DOES NOT GET IMPORTED INTO EXCEL USING COGNOS FOR MS OFFICE                                               |
|           | PH27222        | USER NEEDS TO REFRESH BROWSER WHEN AUTHENTICATING TO A NAMESPACE FROM ANONYMOUS TO SEE THE CHANGE IN WELCOME PAGE             |
|           | PH27005        | XQE-GEN-0005 FOUND AN INTERNAL ERROR: JAVA.LANG.NULLPOINTEREXCEP TION AFTER UPGRADING FROM 10.2.2 TO 11.1.6                   |
|           | PH26535        | LINE LABELS ARE MISSING IN COMBINATION CHART when 'Value axis show zero origin' = No                                          |
|           | PH26305        | COUNT DISTINCT CAUSES "XQE-PLN-0098 VENDOR SPECIFIC FUNCTION NOT AVAILABLE" ERROR                                             |
|           | PH26271        | ERROR "COUNT DISTINCT IS NOT SUPPORTED FOR QUERIES THAT SPAN MULTIPLE SOURCES."                                               |
|           | PH25750        | INTERACTIVE FILTERING ON LITERAL NUMERICAL EXPRESSIONS RETURNS NO DATA WITH DQM PACKAGE                                       |
|           | PH24766        | SELECT & SEARCH PROMPT DOES NOT RETURN RESULTS IF THE SEARCH STRING ENDS WITH $\hat{\mathbb{I}}\hat{\mathbb{E}}$              |
|           | <u>PH24361</u> | DATA ACCESS - INCORRECT RESULTS WHEN ITEM LIST PROPERTY SET TO USED IN DATA MODULE                                            |
|           | PH24095        | ENCODED STRING TOO LONG ERROR WHEN REPORTING ON LARGE TEXT FIELD                                                              |
|           | PH23478        | DASHBOARD VISUALIZATION WITH AUTO REFRESH NOT UPDATED WITH LATEST DATABASE DATA WHEN USING DMR FM PACKAGES                    |
|           | PH20243        | MEMORY LEAK FOR SPECIFIC DYNAMIC QUERY MODE REPORT                                                                            |
|           | PH16473        | CANNOT IMPORT METADATA IN FM EVEN WHEN PRESTO DATASOURCE TEST SUCCESSFULLY                                                    |
|           | PH15653        | REPORT RUNS FINE BUT FAILS WHEN BURSTING WITH XQE-GEN-0002 JAVA.LANG.NULLPOINTEREXCEPTION                                     |

| Component      | APAR           | Description                                                                                                    |
|----------------|----------------|----------------------------------------------------------------------------------------------------|
|                | PH14110        | UNEXPECTED ERROR WHEN MIXING RELATIONAL AND DIMENSIONAL DATA ITEMS                                              |
|                | JR61262        | UNNECESSARY INNER JOIN IN GENERATED SQL AFTER INSERTING A PARTICULAR DATA ITEM INTO JOINED QUERY.               |
|                | PH13542        | REPORT RETURNS INCORRECT RESULTS FOR SUMMARY EXPRESSION ON AGGREGATE COLUMN WITHIN THE SAME QUERY AFTER UPGRADE |
|                | PH13232        | ERROR GENERATED WHEN TRYING TO RUN A REPORT BASED ON A DATA MODULE, WHICH CONTAINS A CUSTOM GROUP:              |
|                | PH10424        | INCORRECT RESULTS FOR CALCULATION RETURNING INTERVAL AGAINST ISERIES                                            |
|                | PH07748        | ERRORS WHEN USING "COGCONFIG.BAT -S" SCRIPT                                                                     |
|                | <u>PI85988</u> | JMX PORT STOPS LISTENING AFTER CLOSING CONFIGURATION                                                            |
|                | PH25799        | CAF ERROR EDITING TENANT USER PROFILE WHEN THIRD PART XSS IS ENABLED                                            |
|                | PH35050        | ORGANIZATION NAME WITH SPECIAL CHARACTER                                                                        |
|                | PH28292        | UNABLE TO LOAD REQUESTED VIEW AFTER INSTALLING 11.1.7 UNDER DISTRIBUTED ENVIRONMENT.                            |
|                | PH33436        | BAR COLUMN VISUALIZATION NO HOVERING TOOLTIPS OVER SMALL COLUMNS IN REPORTING                                   |
|                | PH04838        | US ZIP CODE POINTS TO LOCATIONS NOT IN THE US (POINTS TOESTONIA + SAO PAOLO) IN MAP VISUALIZATION               |
|                | PH19049        | WITH EVERY REQUEST TO THE COGNOS ANALYTICS PORTAL THERE ARE 2 REQUESTS RESPONDING WITH AN HTTP 404              |
|                | PH34457        | THEME CUSTOMIZATION: LINE BREAK ADDED IN BRANDTEXT                                                              |
|                | PH32695        | COUNT_BIG in DQM over MAX in CQM                                                                                |
|                | PH30869        | USERS DON'T SEE ADMIN ACCESSES WHEN THEY DO SECONDARY LOGIN AS AN ADMIN WHERE INITIAL LOGIN WAS A CONSUMER      |
|                | PH16356        | PERSPECTIVE TYPE IN EXTENSIONS NOT BEING USED TO FILTER VIEWS LISTS FOR CA 11.1.3                               |
|                | PH34487        | INCLUDING A CALENDAR OBJECT IN A DATA MODULE NEGATIVELY AFFECTS REPORT PERFORMANCE                              |
|                | PH32310        | CANNOT READ DATA FROM DATA SETS THAT WERE IMPORTED FROM A DEPLOYMENT GENERATED BY COGNOS ANALYTICS 11.1.7       |
|                |                |                                                                                                    |
| Administration | <u>PH35887</u> | UNABLE TO DESELECT SAVE DELIVERY OPTION WHEN EDITING EXISTING SCHEDULE                                          |
|                | PH35607        | ALL SCHEDULED INSTANCES ARE NOT VISIBLE UNDER UPCOMING ACTIVITIES                                               |
|                | PH35090        | UNABLE TO UNCHECK SAVE BUTTON WHEN SAVE FILE TO EXTERNAL LOCATION IS CHECKED                                    |
|                | PH34210        | TRIGGERNAME PERSIST WHEN CHANGED SCHEDULE FROM TRIGGER TO TIME SCHEDULE AND CAUSE THE SCHEDULE TO EXECUTE TWICE |
|                | PH33830        | CONTENT MANAGER CONSUME 99% CPU USAGE AFTER SWITCHING STANDY TO ACTIVE                                          |
|                |                |                                                                                                    |

| Component  | APAR    | Description                                                                                                    |
|------------|---------|----------------------------------------------------------------------------------------------------|
|            | PH33475 | CAN NOT ADD USER TO EMAIL FROM DIRECTORY                                                                                   |
|            | PH33466 | OPENING LARGE JOB IS VERY SLOW WITH NEW GLASS UI                                                                           |
|            | PH33014 | SCHEDULE SUMMARY SHOULD SAY HOURS OR MINUTES WHEN SELECTED EITHER OF THE FREQUENCY PERIOD                                  |
|            | PH32781 | SAVING SCHEDULED REPORT TO EXTERNAL FILE SYSTEM FAILING WITH CNC-DS-0031 CANNOT FIND THE ALIAS WITH THE SEARCH PATH "      |
|            | PH32740 | NOT ABLE TO REMOVE RECIPIENTS FROM SCHEDULE OPTION "SENT REPORT TO MOBILE DEVICE"                                          |
|            | PH32143 | CHOOSING 'RUN AS' ON A REPORT WITH FORMAT 'DEFAULT' SELECTED IN ITS PROPERTIES DOES NOT RESPECT THE USERS PREFERENCES      |
|            | PH31603 | LINKS TO REPORTS IN EMAILS MISSING WHEN USING 'CHANGE DEFAULT SETUP OPTIONS' IN THE JOB                                    |
|            | PH31092 | NEW RECIPIENT IS NOT RETAINED WHEN EDITING AN EXISTING SCHEDULE USING THE DIRECTORY OPTION.                                |
|            | PH31043 | ERROR CREATING EXTERNAL REPOSITORY CONNECTION TO FILE SYSTEM                                                               |
|            | PH30350 | FOR BURST REPORT THE TO: FIELD IS SHOWN IN EMAIL WHEN IT SHOULD NOT                                                        |
|            | PH30258 | ON CHANGE DEFAULT STEP OPTIONS IN AN EXISTING JOB, A BLANK SCREEN IS DISPLAYED WHEN EDITING THE DETAILS                    |
|            | PH29971 | RUNNING REPORT IN BACKGROUND CANNOT SELECT ONLY SAVE TO FILE SYSTEM OPTION                                                 |
|            | PH28607 | EMPTY EMAIL SUBJECT WHEN ATTACHING A REPORT OUTPUT                                                                         |
|            | PH26797 | OPTION TO DISABLE/ENABLE FOR CUSTOMIZED FEATURE OF ROLES, CREATE OR EDIT SQL TABLES DOES NOT WORK                          |
|            | PH26424 | ADM-ERR-001 WHEN CLICKING ON MY SCHEDULES AND SUBSCRIPTIONS AFTER UPGRADING.                                               |
|            | PH25362 | CHANGING THE OWNER FOR A SCHEDULE IN NEW UI WITH "USE MY CREDENTIALS" ISN'T WORKING IN CA 11.1.6                           |
|            | PH24853 | TENANT IMPERSONATION OPTION IS NOT SHOWING THE AVAILABLE TENANT IDS                                                        |
|            | PH22947 | JOBS UPGRADED FROM COGNOS ANALYTICS 11.1.2 TO 11.1.4+ CLEARS OUT JOB STEPS IN NEW GLASS UI WHEN USING EMAIL DELIVERY.      |
|            | PH21660 | MISSPELLED ENGLISH FLY-OUT TEXT: "LOGGING" INSTEAD OF "LOGIN"                                                              |
|            | PH20309 | LISTED VERSION IS NOT CORRECT WHEN GOING TO MANAGE\ADMINISTRATION CONSOLE\HELP ABOUT                                       |
|            | PH07879 | SET CONTENT, PRODUCT LANGUAGES TO FRENCH, THE DATE UNDER REPORT, PROPERTIES, SCHEDULE IS SHOWING IN THE PATTERN YYYY-MM-DD |
|            | PH23174 | UNABLE TO EDIT GROUP OR ROLE NAME IN CA 11.1.5                                                                             |
| Connection | PH32822 | DEFAULT REPORT FORMAT SETTING IN MY PREFERENCES IS NOT REFLECTED TO RUN AS SCREEN.                                         |

| Component          | APAR    | Description                                                                                                    |
|--------------------|---------|----------------------------------------------------------------------------------------------------|
|                    |         |                                                                                                    |
| Content Manager    | PH34435 | CM RAN OUT OF QUERY CACHE HANDLE.                                                                                                |
|                    | PH34429 | CM STABILITY ISSUE - IT HAPPENS ALMOST WEEKLY, FORCING RESTART.                                                                  |
|                    | PH33866 | WE ARE EXHAUSTING LOCKHANDLECACHE FREELIST, AND CODE HAS A HARD CODED 5000. REQUEST TO ADJUSTABLE.                               |
|                    | PH32818 | SYSTEM HANG BECAUSE A DEAD LOCK BETWEEN CM AND CAM                                                                               |
|                    | PH27362 | COGNOS ANALYTICS ON DEMAND - CANNOT CREATE FOLDER WITH THE SAME NAME BUT IN DIFFERENT TENANTS                                    |
|                    | PH23213 | JAVA.LANG.NULLPOINTEREXCEPTION WHEN LOGGING IN A USER HAVING ID (INDONESIA) AS THE PREFFEREDLANGUAGE ATTRIBUTE TO AN LDAP NAMESP |
|                    | PH08792 | AZURE OPENID USERS FAILED TO LOAD WHEN IMPORTING A DEPLOYMENT PACKAGE                                                            |
|                    |         |                                                                                                    |
| Content Navigation | PH35763 | CANNOT LOAD GROUP OR ROLES IN ROUTING RULES CONFIGURATION IN 11.1.7                                                              |
|                    | PH26886 | GROUP CONTENT' FOLDER APPEARS IN NAVIGATION PANE WHEN RUNNING A REPORT WITH FULL INTERACTIVITY ENABLED.                          |
|                    | PH34601 | AFTER APPLYING IF1025, SELECT A SOURCE BUTTON DOES NOT WORK AND USERS ARE UNABLE TO CREATE A NEW REPORT.                         |
|                    | PH25554 | FIREWALL REJECTION ERROR WHEN THE USER DOES NOT HAVE POWERPLAY STUDIO CAPABILITY AND XSS CHECKING IS ENABLED                     |
|                    | PH11971 | SHARE LINK DOES NOT SET CUSTOM PERSPECTIVE CORRECTLY                                                                             |
|                    | PH21728 | MODIFIED TIMESTAMP NOT CHANGING FOR REPORT VIEWS IN CA 11.1.5                                                                    |
|                    |         |                                                                                                    |
| Dashboarding       | PH36708 | CAST TIMESTAMP TO DATE , FILTER FORMAT WAS NOT SHOWN CORRECTLY IN DASHBOARD INSTEAD OF REPORT TOOLS                              |
|                    | PH38110 | DASHBOARD SHOWS ERROR "UNABLE TO LOAD REQUESTED VIEW." AFTER UPGRADING TO 11.1.7 FROM 11.0.13                                    |
|                    | PH35461 | DRILL-THROUGH DEFINITIONS ON VISUALIZATIONS ARE LOST AFTER COPYING/PINNING THE VISUALIZATION TO A NEW DASHBOARD                  |
|                    | PH35259 | FILTERING ON TOP COUNT WITH DETAIL RESULTS IN INCORRECT DATA                                                                     |
|                    | PH35229 | DASHBOARD WITH EXPRESSION BASED FILTERS RETURNS 'AN INTERNAL ERROR HAS OCCURRED, PLEASE SEE THE LOG FOR DETAILS.'                |
|                    | PH34721 | ONLY ONE ITEM LISTED IN DASHBOARD CROSSTAB WHEN USING CALCULATED ITEM.                                                           |
|                    | PH34121 | ATTEMPTING TO RELINK DASHBOARD CAUSES ANY FURTHER BROWSER ACTIONS TO BE UNRESPONSIVE.                                            |
|                    | PH33913 | VERY LARGE DATA MODULES RESULTS IN 5+ SEC WAIT TIMES IN DASHBOARD                                                                |
|                    |         |                                                                                                    |

| Component | APAR           | Description                                                                                                    |
|-----------|----------------|----------------------------------------------------------------------------------------------------|
|           | <u>PH33682</u> | DATE VALUE DOESNT GIVE PROPER OUTPUT                                                                                                    |
|           | <u>PH33604</u> | HOVER TOOLTIP UNAVAILABLE IN DASHBOARD WHEN VALUE IS NULL                                                                                                    |
|           | PH33192        | WHEN USE OPTION "ASSIGN NEW IDS DURING IMPORT": DRILLTHROUGH BREAKS.                                                                                                    |
|           | <u>PH32892</u> | WATERFALL VISUALIZATION DOES NOT EXPOSE "VALUE AXIS SHOW ZERO ORIGIN" OPTION                                                                                                    |
|           | PH32673        | DASHBOARD VISUALIZATION FIELD APPEAR INCORRECT AFTER UPGRADING FROM R5 TO R7.                                                                                                    |
|           | PH32551        | CANNOT SET MAXIMUM AXIS VALUE WHEN USING DECIMALS IN DASHBOARDING                                                                                                    |
|           | PH32424        | THE USE OF A DATA GROUP IN A CROSSTAB IN A DASHBOARD DOES NOT DISPLAY ALL DATA GROUP ITEMS BUT ONLY 1.                                                                                                    |
|           | PH32148        | FILTER ON LINE AND COLUMN CHART IS FILTERING THE LINE AND COLUMN INDEPENDENTLY, INSTEAD OF FILTERING TOGETHER                                                                                                    |
|           | PH32141        | DASHBOARD FILTER RESULTS ARE NOT BEING HELD                                                                                                    |
|           | PH32108        | FILTER LABEL IN DASHBOARD CHANGES WHEN SELECTING NEW FILTER VALUES                                                                                                    |
|           | PH31887        | CUSTOM SORTING ON A STANDALONE CALCULATION DOES NOT SORT THE ITEMS CORRECTLY                                                                                                    |
|           | PH31818        | DRILL THROUGH MISSING IN A COLUMN CHART DASHBOARD WHEN RIGHT CLICK (SINGLE MEMBER IN 'REPEAT').                                                                                                    |
|           | PH31814        | "OPERATION FAILED" ERROR WHEN UPGRADING DASHBOARDS WHERE DEFAULT FONT FAMILY HAS BEEN RESTORED ON VISUALIZATION<br>LEGEND OR AXIS                                                                                                    |
|           | PH31634        | FILTER FROM NOT RELATED DATASOURCE APPLIED TO PIN                                                                                                    |
|           | PH31075        | DRILLING ON A DATE FROM ONE DASHBOARD TO ANOTHER ERROR : E.GETFROM IS NOT A FUNCTION                                                                                                    |
|           | PH30238        | DRILL DOWN IN A DASHBOARD WITH CHART USING A NAVIGATION PATH (SET UP IN DATA MODULE) NOT WORKING (EMPTY CHART).                                                                                                    |
|           | PH29902        | TEXT WIDGET SIZING ISSUE WHEN USING A DASHBOARD TO DASHBOARD DRILL-THOUGH.                                                                                                    |
|           | PH29894        | FLOOR PLAN SCHEMATIC VIEW SELECTION NOT SAVED                                                                                                    |
|           | PH29094        | DASHBOARD FAILS WITH THE QUERY IS NOT SUPPORTED AGAINST SPECIFIC RELATIVE TIME PERIOD FILTERS FROM DYNAMIC CUBE PACKAGE.                                                                                                    |
|           | PH29072        | MEMBERS WITH SAME CAPTION IN SUBSEQUENT LEVELS ARE GROUPED IN DASHBOARDING                                                                                                    |
|           | PH27613        | LOCAL FILTER TAB THROWS "FILTER VALUES CAN'T BE LOADED" ON MULTI SOURCE DASHBOARD.                                                                                                    |
|           | PH27197        | INTERNAL SERVER ERROR IN DASHBOARDS AFTER ADDING CALCULATION                                                                                                    |
|           | PH27077        | GLOBAL FILTERS OVERWRITING LOCAL FILTERS IN DASHBOARDS DURING DRILL THROUGH                                                                                                    |
|           | 11127377       | GEODELE COLLECTION OF THE PROPERTY OF THE PROPERTY OF THE PROP |

| Component                             | APAR           | Description                                                                                                    |
|---------------------------------------|----------------|----------------------------------------------------------------------------------------------------|
|                                       | <u>PH26746</u> | ERROR IS ISSUED WHEN ADDING DRILL-THROUGH DEFINITION TO VISUALIZ ATION ON THE DASHBOARD IF TEXT WIDGETS ARE ALSO ON THE DASHBOARD |
|                                       | PH31948        | "CREATE DASHBOARD" FEATURE IS LISTED TWICE IN THE ROLE CUSTOMIZATION MENU                                                         |
|                                       |                |                                                                                                    |
| Delivery Service                      | PH33752        | CNC-DS-0025 CANNOT WRITE THE REPORT OUTPUT TO THE FILE SYSTEM - IF REPORT NAME HAS () AND USING "VERSION NUMBER" FOR CONFLICT RE  |
|                                       | PH30877        | EMAIL ATTACHMENT AS .DAT WHEN REPORT NAME CONTAINS THAI CHARACTERS OR THAI + ENGLISH CHARACTERS IN CA 11.1.7                      |
|                                       | PH29736        | Email attachment file name corrupted when report name contains Thai characters or Thai + English character in CA 11.1.7           |
|                                       |                |                                                                                                    |
| Documentation                         | PH30297        | THIRDPARTYCERTIFICATETOOL MAY EXPORT WRONG CA CERTIFICATE                                                                         |
|                                       | <u>PH32944</u> | REVOKING ANALYTICS ADMINISTRATOR CAPABILITIES DOES NOT TAKE EFFECT IN LICENSES UNTIL USER LOGS IN                                 |
|                                       | <u>PH47928</u> | PROPER LABEL NOT DEFINED FOR 'SEARCH FOR ANSWERS' INPUT FIELD UNDER LEARN MENU                                                    |
|                                       |                |                                                                                                    |
| Framework Manager                     | PH30433        | FRAMEWORK MANGER CRASHES WHEN EXPANDING FOLDER TO VIEW ORACLE STORED PROCEDURES                                                   |
|                                       | PH15421        | DQM: TOTAL ROWS RETURN XQE-V5-0005 OR XQE-DAT-0001 ERROR WHEN QUERY ITEM IS IN FOLDER                                             |
|                                       |                |                                                                                                    |
| Job Scheduling and Monitor<br>Service | PH31869        | CA 11.1.7 JOB REPORT STATUS CHANGES FROM "DEFINED BY REPORT" TO "CUSTOM" AFTER VIEWING REPORT WITHOUT MAKING ANY CHANGES          |
|                                       | PH30644        | FAILED SCHEDULE WITHOUT VALID CREDENTIALS DOES NOT THROW AN ERROR AND NO ENTRY UNDER ACTIVITIES                                   |
|                                       | PH30352        | MAKING CHANGES TO DEFAULT STEP OPTIONS FOR PDF FORMAT NOT TAKING EFFECT                                                           |
|                                       | PH29374        | REPORT WITH SETTING "RUN WITH FULL INTERACTIVITY" SET TO NO CAUSES ISSUES WITH PROMPTS WHEN PLACED INTO A JOB                     |
|                                       | PH35311        | SCHEDULE HOLDING TRIGGERING AFTER SWITCHING TO ABSOLUTE                                                                           |
|                                       |                |                                                                                                    |
| Logging                               | <u>PH28864</u> | BLANK FLYOUT MENU FOR DIAGNOSTIC LOGGING SECTION.                                                                                 |
|                                       |                |                                                                                                    |
| Managing                              | PH22090        | EMAILS ARE NOT BEING POPULATED UPON RUNNING SUBSCRIPTION MANUALLY.                                                                |
|                                       |                |                                                                                                    |

| Component | APAR           | Description                                                                                                    |
|-----------|----------------|----------------------------------------------------------------------------------------------------|
|           |                |                                                                                                    |
| Modeling  | PH32299        | EXPANDING MEMBERS IN A DASHBOARD FILTER WITH HIERARCHY DON'T LOAD ALL MEMBERS                                                         |
|           | PH23485        | XQE-V5-0005 ERROR WITH PUBLISHED PACKAGE WHEN USING RUNLOCALE AND PARAMETER MAP (LANGUAGE LOCALS)                                     |
|           | PH31726        | MSR_GEN_0035 THE MODULE WAS NOT FOUND AFTER MIGRATING DATAMODULES FROM CA 11.1.1 TO CA 11.1.7 FP1                                     |
|           | PH31638        | THE IDENTIFIER HAS CHANGED FROM PRODUCT_IMA $	ilde{A}$ GE TO PRODUCT_IMA $	ilde{A}$ GE WHEN COPY TABLE.                               |
|           | <u>JR63032</u> | IDENTIFIED CHANGED WITH SWEDISH CHARACTER WHEN COPY TABLE OR CREATE VIEW OF THE TABLE.                                                |
|           | PH31376        | DYNAMIC SCANNERS PICK UP CWE 942 - OVERLY PERMISSIVE MESSAGE POSTING POLICY                                                           |
|           | PH30435        | WHEN UPDATING A UPLOADED EXCEL FILE THEN THE FOLLOWING ERROR MESSAGE APPEARS: MSR-UPL-2106 INCOMPATIBLE DATA TYPE                     |
|           | PH27818        | TIME RELATIVE MEASURE                                                                                                    |
|           | PH26686        | SUMMARY: WHEN UPLOADING A FILE WITH AN EXTENSION OF ".XLSX", WE GET THE FOLLOWING ERROR: XLSX IS NOT A SUPPORTED FILE TYPE            |
|           | <u>PH25842</u> | IDENTIFIER NOT FOUND IN DASHBOARD WHEN A CALCULATED MEASURE IS REFERENCED WITH A LOOKUP REFERENCE IN DATA MODULE                      |
|           | PH25273        | XQE-PLN-0175 ERROR VALIDATING CALCULATION IN DASHBOARD.                                                                               |
|           | PH22983        | FIRST METADATA REQUEST TAKES TWICE AS LONG AFTER WINDOWS SERVICE RESTART IN COMPARISON TO QUERY SERVICE RESTART                       |
|           | PH22571        | RELATIVE DATE ANALYSIS IN A UNION TABLE IN DATA MODULE NOT WORKING                                                                    |
|           | PH22565        | REMOVING AN UNSUPPORTED TYPE COLUMN IN A DATA MODULE LEAVES THAT COLUMN IN A SUB QUERY IN THE GENERATED SQL FOR THE DATA MODULE       |
|           | PH22527        | ERROR WHEN REDRAG TABLE FROM BASE DATA MODULE INTO PARENT MODULE CREATED FROM BASE MODULE IF TABLE IS REMOVED FROM PARENT             |
|           | PH19638        | MOVING THE ROWS OF A DATA MODULE TO A NEW FOLDER GIVES AN ERROR ONLY WHEN THE OPTION "CALCULATE AFTER AGGREGATION" IS CHECKED.        |
|           | PH19550        | NO VALIDATION OF XLSX FILE DURING UPLOAD CAUSE HUNG AND HIGH CPU IF FILE IS INVALID                                                   |
|           | PH24144        | RELATIVE TIME BUCKETS DISAPPEAR IN DATA MODULE                                                                                        |
|           | PH25187        | WHEN IMPORTING SCHEMAS WITH SYNONYM, WILL GET WARNING: THE FOLLO WING TABLES CAN'T BE IMPORTED BECAUSE THEY DON'T CONTAIN ANY COLUMNS |
|           | PH19498        | COLUMN WITH PERIOD TRIGGERS BRACKETS                                                                                                  |
|           | <u>PH21686</u> | MSR-VRF-1116 VALIDATION ERROR When creating a navigation path for a data module based on a FM package                                 |

| Component        | APAR           | Description                                                                                                    |
|------------------|----------------|----------------------------------------------------------------------------------------------------|
| PowerPlay Server | <u>PH33277</u> | MULTIPLE INFORMATION DISCLOSURE CVES REPORTED AGAINST POWERPLAY SERVER 11.0.0.101-0                                               |
|                  |                |                                                                                                    |
| Query Studio     | <u>PH35336</u> | QE-DEF-0260 WHEN TRYING TO RUN A QUERY STUDIO REPORT WITH A VARCHAR FILTER                                                        |
|                  | PH23640        | CHANGING WIDTH OF INSERT DATA PANEL BY DRAGGING IS VERY DIFFICULT IN COGNOS QUERY STUDIO.                                         |
|                  | PH23390        | WHEN A QUERY STUDIO REPORT INCLUDE A COMBINED FILTER WITH NOT THEN THE COMBINED WINDOW IS EMPTY                                   |
|                  | PH23143        | IE BROWSER BUTTON HAS SMALL CLICKABLE AREA CAUSING CONFUSION WITH USERS.                                                          |
|                  |                |                                                                                                    |
| Report Authoring | <u>PH34701</u> | PERFORMANCE ISSUE WHEN SWITCHING BETWEEN REPORT PAGES IN MS EDGE                                                                  |
|                  | PH42157        | PROMPT BACKGROUND COLOR CHANGES AS PER THE BACKGROUND COLOR OF THE CONTAINER.                                                     |
|                  | PH22598        | INSERTABLE OBJECTS ICON DOES NOT CHANGE THE COLOR WHEN CUSTOM THEMES ARE USED                                                     |
|                  | PH34022        | TYPE ERROR RECEIVED WHEN DELETING A QUERY IN REPORT                                                                               |
|                  | PH33853        | EDITING ANY REPORT OBJECT BECOMES SLOW WHEN LAYOUT COMPONENT REFERENCES ARE BEING USED IN THE REPORT                              |
|                  | PH33094        | NAVIGATION IN REPORTING EDIT MODE IS SLOW IN CHROME                                                                               |
|                  | PH32906        | EXPANDING REFERENCES IN REPORT AUTHORING DOES NOT FINISH                                                                          |
|                  | PH32844        | TYPEERROR: CANNOT READ PROPERTY 'INDEXOF' WHEN ATTEMPTING TO CREATE A REPORT AND SWITCHING BETWEEN BROWSER TABS                   |
|                  | PH31514        | FOLDER PATH IS MISSING IN REPORT PROPERTIES                                                                                       |
|                  | PH31328        | WHEN RUNNING A REPORT, THE EXPECTATION IS THAT WHEN YOU USE SHOR TCUT CTRL+SHIFT+2, THE FIRST SECTION ON THE REPORT SHOULD BE HIG |
|                  | <u>PH29691</u> | AFTER THE UPGRADE FROM 11.0.13, VALUE PROMPT WITH STATIC CHOICES HAS AN EXTRA BLANK ENTRY ON TOP IN AN INTERACTIVE VIEWER.        |
|                  | PH29353        | STACKED COLUMN VISUALIZATION DOESN'T SHOW CORRECT PERCENTAGE VALUES WHEN RENDERING THE REPORT IN PDF FORMAT                       |
|                  | PH28847        | TYPING AM OR PM IN DATE-TIME PROMPT NOT BEING SUBMITTED                                                                           |
|                  | PH28315        | UNABLE TO COPY AND PASTE QUERIES BETWEEN ACTIVE AND REGULAR REPORTS                                                               |
|                  | <u>PH28101</u> | REPORTING: CAN NOT CHANGE THE FORMAT OF TIMESTAMP VALUES IN THE FILTER PANE OF A VISUALIZATION                                    |
|                  | PH27582        | ECS-VOS-1005 INVALID CHART DEFINITION XML AND DPR-ERR-2014                                                                        |
|                  | PH27390        | TABLE NOT CENTERING ON PROMPT PAGE IN CLASSIC VIEWER                                                                              |
|                  |                |                                                                                                    |

| Component     | APAR    | Description                                                                                                    |
|---------------|---------|----------------------------------------------------------------------------------------------------|
|               | PH27191 | COMBINATION CHART, THE BARS ARE MISSING IF YOU SET MINIMUM AND MAXIMUM VALUES FOR THE LINE                               |
|               | PH26696 | UNABLE TO DELETE A MASTER-DETAIL LINK USING THE "DELETE" KEY ON MAC                                                      |
|               | PH26588 | FILTER FOR REPORT' MISSING IN REPORT AUTHORING IN 11.1.5 FOR LEVELS IN DMR PACKAGE                                       |
|               | PH25763 | UNABLE TO USE "NON-BLOCK" TYPE WITH MORE THAN ONE CLASSES                                                                |
|               | PH25521 | ACCESSIBILITY - INCORRECT NAVIGATION TO MORE ENTRY IN TREE PROMPT                                                        |
|               | PH23641 | AGGREGATED TEXT ITEM NOT APPEARING IN CELLS OF CROSSTAB                                                                  |
|               | PH21076 | TYPEERROR OCCURS WHEN SLIDING A MOUSE ACCIDENTALLY                                                                       |
|               | PH18418 | UNDO CAUSES "TYPEERROR: UNABLE TO GET PROPERTY 'PARENTNODE' OF UNDEFINED OR NULL REFERENCE" IN EDITING REPORT WITH IE11. |
|               | PH17129 | 11.0 AND 11.1 WORDCLOUD VISUALIZATIONS CANNOT HANDLE NULLS                                                               |
|               | PH15691 | DATA FORMAT NOT WORKING FOR VISUALIZATIONS                                                                               |
|               | PH12163 | TYPE ERROR POP-UPS AND PAGE FREEZE WHEN INSERTING A DATA ITEM IN A WRONG PLACE                                           |
|               | PH06983 | OPENING THE REFERENCED REPORT PROPERTY TO CHECK/UPDATE THE REPORT USED IN A REPORT REFERENCE TAKES YOU TO TEAM CONTENT   |
|               | PH05593 | TEMPLATES FOLDER NOT RECOGNIZED IN DIFFERENT LANGUAGES IF THEFOLDER WAS MOVED BACK TO TEAM CONTENT                       |
|               | PH17059 | CA 11.1.3 ALLOWS YOU TO SWITCH TO EDIT MODE FROM AN HTML REPORT EXECUTION                                                |
|               | PH20302 | REPORT STYLES VERSION 8.X IS NOT APPLIED IN EDITION MODE AFTER UPGRADE FROM 11.0.13 TO 11.1.4                            |
|               |         |                                                                                                    |
| Report Server | PH36957 | PROMPT VALUE WITH EMPTY STRING GOT LOST BY RERUNNING THE REPORT                                                          |
|               | PH36953 | EXECUTE A TAB REPORT AND RUN IT AGAIN AS CSV FROM TAB THREE THEN THE TAB THREE HAS THE CONTENT FROM THE FIRST TAB        |
|               | PH35331 | PERFORMANCE DETAILS ARE NOT PRESENTED WITH REPORT HAVING A LAYOUT REFERENCE                                              |
|               | PH35293 | CA 11 REPORT WITH PROMPTS RETURNS ERROR "RQP-DEF-0371 OPERATION UNSUPPORTED IN FORWARD ONLY CURSOR MODE WAS USED"        |
|               | PH34193 | MULTI SELECT TEXT PROMPT DOES NOT ACCEPT VALUES ENTERED VIA A CUT AND PASTE IF THERE ARE BLANK LINES.                    |
|               | PH34079 | WHEN REPORT SERVICE IS DISABLED IN COGCONFIG, SCHEDULED REPORT ENTRIES ARE NOT RECORDED IN COGIPF_RUNREPORT AUDIT TABLES |
|               | PH33334 | FATAL: CCL_ASSERT ERROR WHEN RUNNING REPORT TO CSV OR EXCEL DATA                                                         |
|               | PH33053 | SETTING NUMBER DECIMAL PLACES TO 0 FOR THE MEASURE IN A COMBINATION CHART PRODUCES RSV-SRV0040 ERROR                     |

| Component | APAR           | Description                                                                                                    |
|-----------|----------------|----------------------------------------------------------------------------------------------------|
| •         | PH32973        | WHEN RUNNING A SPECIFIC REPORT AS CSV FORMAT IN BACKGROUND, CM-REQ-4253 ERROR OCCURS.                                           |
|           | PH32814        | TYPE ERROR APPEARS WHEN I TRY TO ADD TOTAL TO A NEWLY ADDED DATA ITEM TO AN EXISTING LIST WITH SUMMARY .                        |
|           | PH32119        | DRILLING THROUGH TO A TARGET REPORT HANGS IN CLASSIC VIEWER IF USER LACKS PERMISSIONS ON TARGET REPORT                          |
|           | PH31982        | REPORT WITH HTML ITEM AND DATA MODULE AS A SOURCE RUN VIA SDK RESULT IN RSV-SRV-0031                                            |
|           | PH31609        | MISSING DELIMITER(,) CAUSING THE ROWS TO SPLIT WHEN LARGE DATA IS BEING REPORTED IN CSV FORMAT FROM A JOINED QUERY              |
|           | <u>PH30691</u> | WHEN A REPORT HAS MULTIPLE TABS AND EXECUTED IN THE EXCEL AFTER BEING RUN IN HTML, THE HTML REPORT REFRESHES, FOCUSES ON1ST TAB |
|           | PH30550        | EDITING A LARGE REPORT IN CHROME IS EXTREMELY SLOW.                                                                             |
|           | PH29941        | MULTILINE PROMPT CARRIAGE RETURNS/NEW LINES ARE TURNED INTO SPACES AFTER A REPROMPT                                             |
|           | PH28349        | REPORT VIEW CONTAINING VISUALIZATION DOESN'T RENDER WHEN RUN VIA JOB                                                            |
|           | PH28242        | REPORT RUN AS CSV MISSING DATA WHEN CSV ADVANCED PARAMETERS SET                                                                 |
|           | PH27802        | SIZE AND OVERFLOW PROPERTY SET FOR A TEXT BOX PROMPT IS IGNORED WHEN REPORT IS RENDERED AS PDF                                  |
|           | PH27019        | VALUE LABEL LOCATION FOR A BAR CHART IS ALWAYS CENTERED FOR PDF OUTPUT                                                          |
|           | PH25113        | TYPEERROR, RSSTARTUPBLOCK ERRORS IN FIREFOX AND CHROME IN CA 11.1.x REPORTING                                                   |
|           | PH23756        | WITH RSVP.EXCEL.PAGEGROUP_WSNAME_ITEMVALUE SET AND PAGE SET GROUPED BY DATE, EXCEL TABS HAVE DATE-TIME NAMES                    |
|           | PH22965        | RSV-SRV-0040 IN CUSTOM FILTER                                                                                                   |
|           | PH22935        | DRILL-DOWN ON DMR REPORTS NO LONGER HAVE SAME FUNCTIONALITY AS 11.0.6/COGNOS 10.                                                |
|           | PH22737        | A <a> TAG THAT DEFINES A HYPERLINK DOES NOT WORK IN RICH TEXT FORMAT</a>                                                        |
|           | PH22603        | CELL BACKGROUND IMAGE FROM IMAGE PICKER EXTENSION NOT IN PDF                                                                    |
|           | PH22148        | ROUTING RULES FOR PACKAGES ARE NOT APPLIED WHEN PASTING A REPORT SPEC.                                                          |
|           | PH13890        | OPENING UP THE TARGET REPORT IN EDIT MODE AFTER DRILLING THROUGH SWITCHER GOES TO THE SOURCE REPORT                             |
|           | PH13823        | VIEWING PROJECTED QUERIES IN A REPORT HAVING PIE CHART DEFINED WITH A CUSTOM PALETTE THROWS HAL ERROR                           |
|           | PH13680        | ACTIVE REPORT CONTAINER FILTER IS NOT WORKING WHEN THE REPORT IS RUN FROM TEAM CONTENT                                          |
|           | PH12865        | UNICODE IN NESTED TABLE IN A DECK CAUSES ERROR                                                                                  |
|           | PH11823        | XQE-DAT-0001 DATA SOURCE ADAPTER ERROR: JAVA.SQL.SQLEXCEPTION: STRING TO DATE CONVERSION ERROR WHEN DRILLING THROUGH            |

| Component     | APAR           | Description                                                                                                    |
|---------------|----------------|----------------------------------------------------------------------------------------------------|
|               | <u>PH11681</u> | AN ERROR RSSTARBBLCKER WHEN ADDING A MEASURE SUMMARY IN A CERTAIN ORDER                                                    |
|               | PH37382        | STACKED COLUMN VISUALIZATION DOESN'T SHOW LABELS ON THIN SLICES INITIALLY                                                  |
|               | <u>PH37004</u> | NAVIGATING IN A REPORT CAUSES ALL BROWSERS TO FREEZE EXCEPT FOR IE11                                                       |
|               | PH15541        | CHROME RUNNING OUT OF MEMORY SWITCHING FROM PAGE DESIGN TO PAGE STRUCTURE.                                                 |
|               | PH20644        | PARAMDISPLAYVALUE FOR A DATE PROMPT DISPLAYS PARAMETER VALUE WITH INCORRECT DATE FORMAT.                                   |
|               | PH19747        | AVS CHART DOES NOT SHOW ON THE REPORT IF THE DATA RANGE IS NOT LARGE ENOUGH AND THE SCALE IS SET TO AUTOMATIC.             |
|               | PH36932        | BIBUSTKSERVERMAIN CORE FILES IN 11.0.13 ON AIX                                                                             |
|               | PH23340        | WHEN A REPORT THAT CONTAINS LARGE NUMBER OF COLUMNS IS CREATED, SOME OF THE GRID LINES ARE MISSING                         |
|               | PH22254        | SIGNONS FOR DOM REPORTS NOT ALPHABETICALLY SORTED                                                                          |
|               |                |                                                                                                    |
| Report Studio | PH32069        | FILTER FOR REPORT OPTION NOT AVAILABLE WITH LEVELS IN A DIMENSIONAL PACKAGE                                                |
|               | PH31030        | DATA TABLE TYPEERROR WHILE SELECTING FILTERS WHEN OVERALL SUMMARY HEADER DEFINED                                           |
|               | PH28972        | Text box and, Select and Search prompts, do not have the red box around them to indicate that they are required            |
|               | PH24806        | MISSING SEARCH OPTION ON FILTER CONDITION DIALOG WHEN CREATING A CUSTOM FILTER FOR A DATE.                                 |
|               | PH12950        | SWITCHING LIST TO VISUALIZATION, FILTERS ON THE QUERY ARE REMOVED                                                          |
|               | <u>PH12787</u> | ERROR ATTEMPTING TO SUMMARIZE A LIST COLUMN                                                                                |
|               | <u>PI98009</u> | CHANGES TO FONT SIZE IN VALUE PROMPT DO NOT WORK IN 11.x STYLES                                                            |
|               | PH15908        | CLICKING UNDO/REDO IN AUTHORING MODE THROWS TYPEERROR JAVA SCRIPT ERRORS                                                   |
|               | PH21123        | AFTER "PROMPT FOR VALUES WHEN REPORT IS RUN IN VIEWER" IS CHECKED, OK BUTTON IS NOT ACTIVATED WHEN CREATING CUSTOM FILTER. |
|               |                |                                                                                                    |
| Samples       | <u>PH23926</u> | REPORT VIEWS SHOW UP AS 'UNSAVED REPORT' IN FM DATA ELEMENT OF AUDIT DATABASE                                              |
|               | PH33924        | INCORRECT GERMAN TRANSLATION FOR FOLDER "BY FEATURE" IN DEFAULT SAMPLES                                                    |
|               | <u>PH37247</u> | 11.2 SAMPLE VIDEO - HOW TO CREATE YOUR FIRST DASHBOARD - PRIVATE                                                           |
|               |                |                                                                                                    |

| Component | APAR           | Description                                                                                                    |
|-----------|----------------|----------------------------------------------------------------------------------------------------|
| SDK       | PH30162        | REPORTS RUN VIA SDK RESULT IN INVERTED PARAMETERS AND FAIL WITH XQE-PLN-0537                                                     |
|           |                |                                                                                                    |
| Search    | PH28762        | NULLPOINTEREXCEPTION IN THE CONTENT MANAGERS POLICIESSERIALIZER                                                                  |
|           | PH23669        | REGULAR USERS WILL NOT FIND CONTENT IN THEIR MY FOLDER LOCATION IF THE NAMESPACE THEY BELONG TO IS SET TO HIDE THIS ELEMENT.     |
|           |                |                                                                                                    |
| Smarts    | PH36340        | ASSISTANT INCORRECTLY QUALIFYING VALUES OF GLOBAL CALCULATIONS FOR FILTERS WITH TABLE NAME/COLUMNFILTERFILTERFILTER              |
|           | PH32088        | CROSSTAB DISPLAYING AN IF CALCULATION AGAINST AN FM PACKAGE DATASOURCE ONLY RETURNS A SINGLE ROW                                 |
|           | PH29890        | FORECAST UNAVAILABLE WITH MEASURE AGGREGATE CALCULATED                                                                           |
|           |                |                                                                                                    |
| Viewer    | PH36901        | TEXTBOX PROMPT CANNOT BE RESIZED WHEN REPORTS SET WITH REPORT STYLE VERSIONS                                                     |
|           | PH33199        | CLASSIC REPORTS DRILL THROUGH TAB CLOSES WHEN CLICKING 'EDIT IN AUTHORING"                                                       |
|           | PH17568        | ERROR POPUP WHEN END USER ACCIDENTALLY HIGHLIGHTS ANY PART OF THE REPORT OUTPUT AND THEN MOVE IT TO THE WEB BROWSER LEFT MARGIN. |
|           | <u>PI93701</u> | CELLS OF A CROSSTAB BECOMES MISALIGNED WHEN "FREEZE COLUMN HEADING" AND "FREEZE ROW HEADINGS" ARE USED.                          |